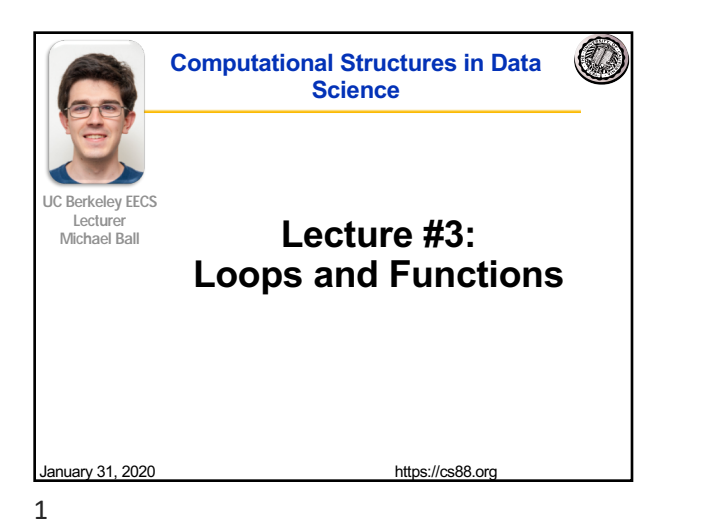

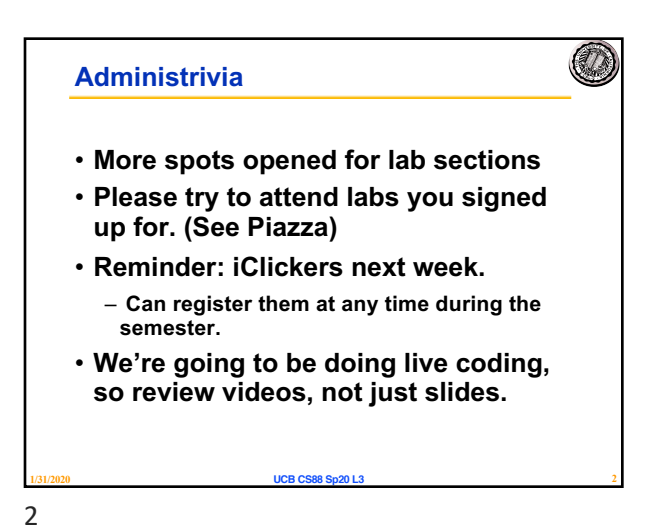

O

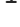

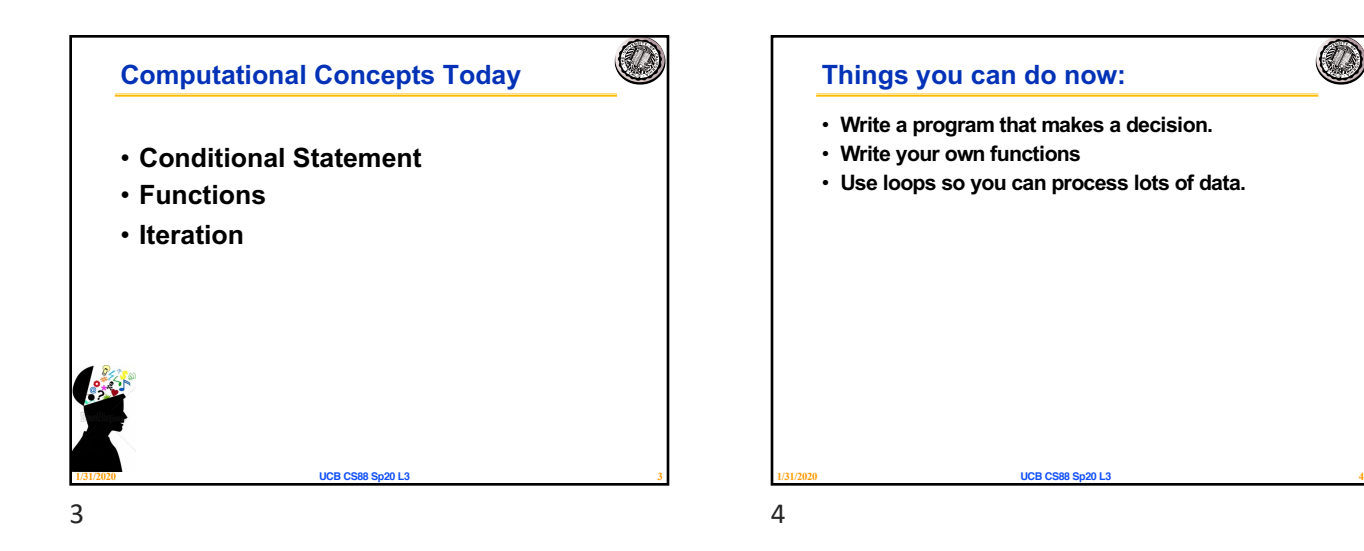

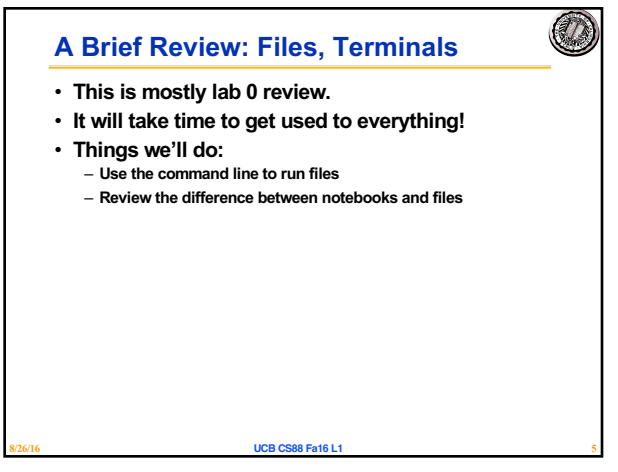

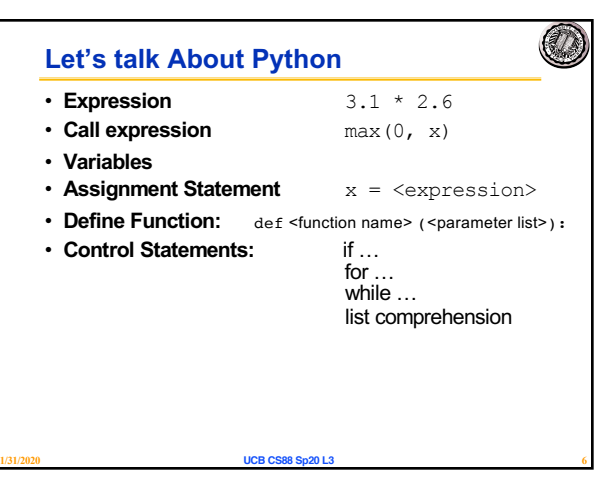

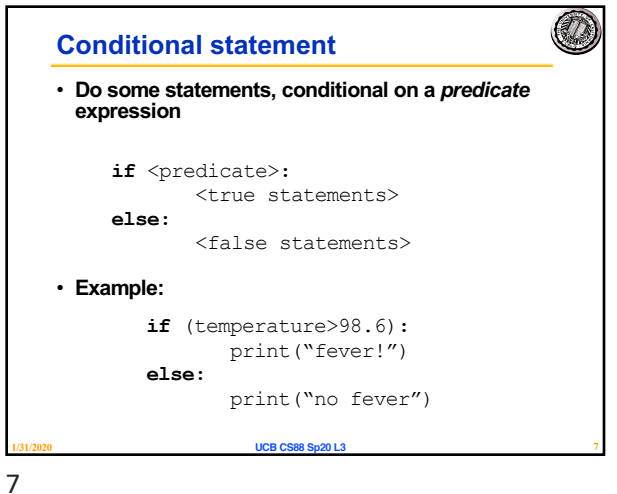

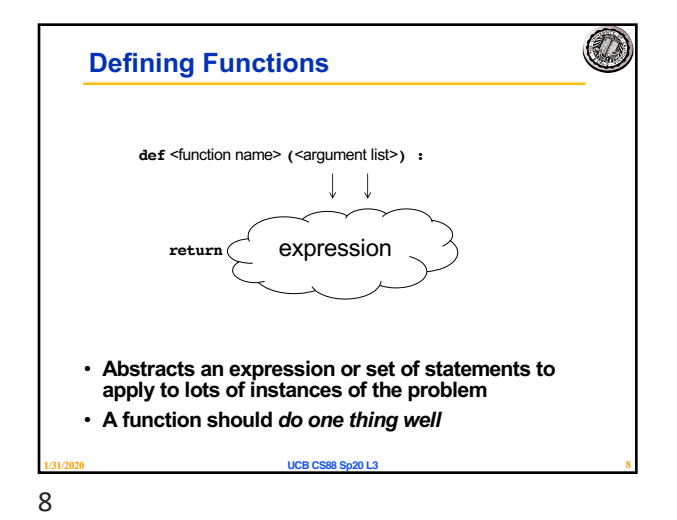

**Functions: Calling and Returning Results** Evaluate each Pass results of each argument are receive to see ...<br>arg expression in as<br>value of parameter expression variable Statement : ...<br>Statement: ... <op> f n (arg  $exp1$ Statement: ... Statement: .. def fun (parameter, ... ) : statement: ... statement: Result of return<br>expression is the<br>value of the call statement:<br>return <expres  $\log p$ Evaluate expression, statements of the Continue with rest body using these local vari **1/31/2020 UCB CS88 Sp20 L3 9**

9

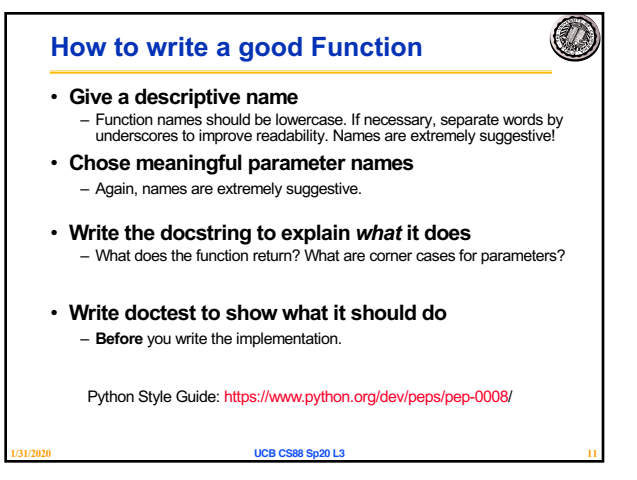

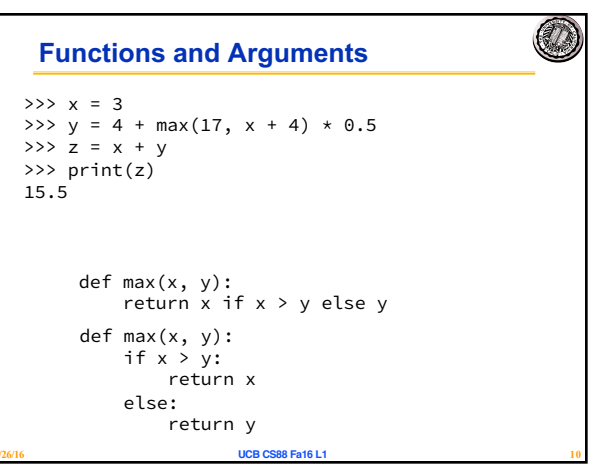

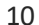

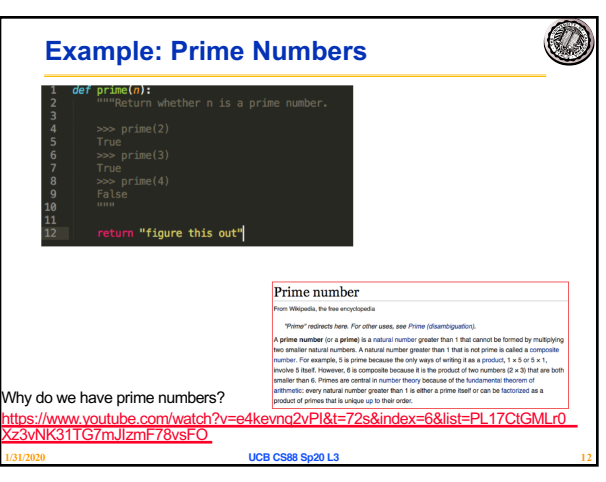

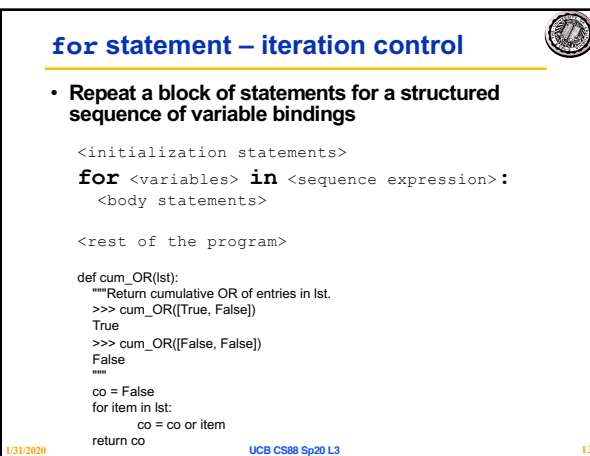

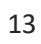